### Une propriété des diviseurs de certains entiers

#### Énoncé

On dit qu'un entier naturel non nul N est en division harmonique si le quotient du nombre de diviseurs de N par la somme des inverses des diviseurs de N est un entier (c'est-à-dire, que le nombre des diviseurs est un multiple de la somme des inverses des diviseurs). Par exemple:

- · 6 admet 4 diviseurs qui sont 1 ; 2 ; 3 et 6 ;
- la somme des inverses des diviseurs de 6 vaut:  $\frac{1}{1} + \frac{1}{2} + \frac{1}{3} + \frac{1}{6} = 2$ ;
- le quotient  $\frac{4}{2}$  = 2 est un entier ;
- 6 est donc en division harmonique.

#### Partie A

1. À l'aide d'un logiciel adapté, dire si les nombres 32 et 140 sont en division harmonique.

Appeler l'examinateur pour vérification.

- 2. Pour tout entier *n* non nul on pose  $q_n = 2^{n+1} 1$  et  $a_n = 2^n q_n$ .
	- (a) Déterminer à l'aide du logiciel les quatre (ou cinq si possible) premières valeurs de  $\boldsymbol{n}$ pour lesquelles  $q_n$  est un nombre premier.
	- (b) Pour chacune des valeurs trouvées, calculer le nombre de diviseurs de  $a_n$  et la somme des inverses des diviseurs de  $a_n$ . Que peut-on conjecturer ?

Appeler l'examinateur pour vérification des valeurs et présentation de la conjecture.

#### Partie B

- 3. Soit  $p$  un nombre premier.
- Montrer que  $p$  n'est pas en division harmonique.
- 4. On suppose que  $q_n = 2^{n+1} 1$  est premier.
	- (a) Donner la liste des diviseurs de  $a_n$  en fonction de  $q_n$ .
	- (b) Que peut-on conclure si la somme des inverses des diviseurs de  $a_n$  vaut 2?
	- (c) Montrer que la situation précédente est vérifiée.

#### Production demandée

- Questions 3 et 4.

# Quelques commentaires personnels sur la fiche 105 2009 « Une propriété … »

Partie A-1

Logiciel utilisé : Excel . Une bonne organisation est indispensable et une connaissance de la fonction MOD() et du « SI » permettant de « trier » les diviseurs.

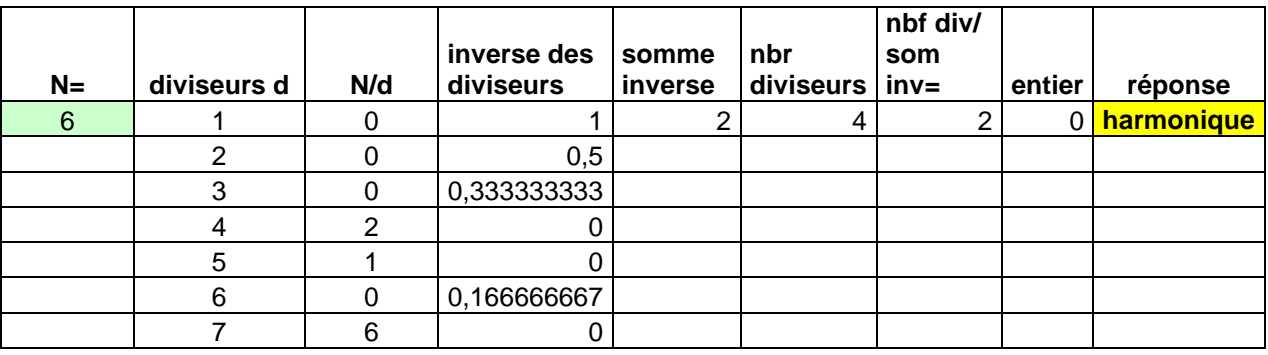

Des candidats faisant les calculs « à la main » assistés par leur calculatrice risquent d'être confrontés à des problèmes … d'arrondis, sauf s'ils travaillent avec les fractions.

Programmation avec une la calculatrice TI 82 stats

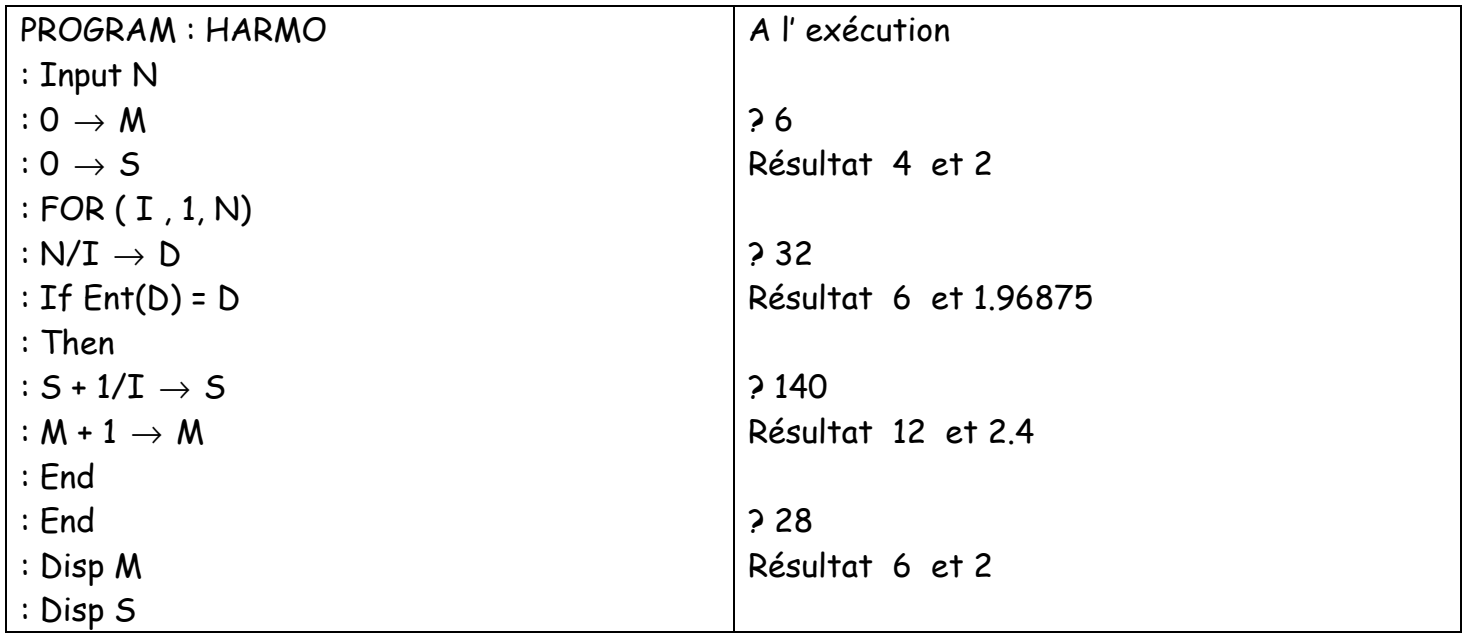

## Partie A-2 Logiciel utilisé : Excel

Difficulté pour les nombres premiers avec ce choix de logiciel. Mais un étudiant de spécialité maths doit quand même connaître le début de la liste et expliquer la technique pour savoir que 117 est premier (avec arrêt à 13). Là encore une calculatrice formelle est plus adaptée.

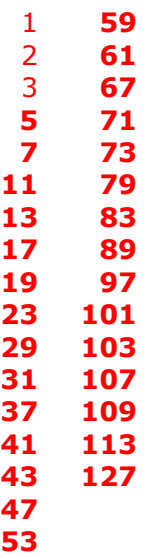

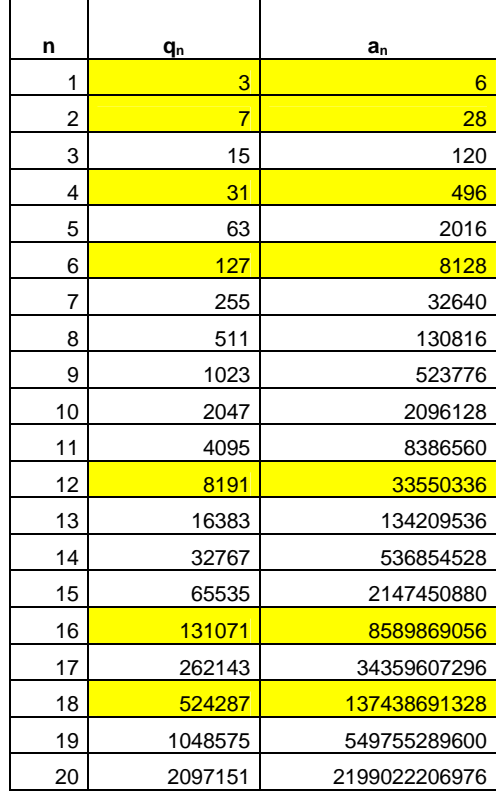

A titre d'information, voici une formule ( !) permettant d'obtenir les nombres premiers avec Excel. dans une colonne « C »

1 2 3 =C3+1+EQUIV(0;FREQUENCE(PLAFOND(C3+(2\*LIGNE(A\$1:A\$48));TRANSPOSE(DECALER(C\$2;;;EQUIV(RACINE(C3); C\$1:C3;1))));C3+LIGNE(B\$2:B\$106));0) =C4+1+EQUIV(0;FREQUENCE(PLAFOND(C4+(2\*LIGNE(A\$1:A\$48));TRANSPOSE(DECALER(C\$2;;;EQUIV(RACINE(C4); C\$1:C4;1))));C4+LIGNE(B\$2:B\$106));0)

Logiciel utilisé : XCas

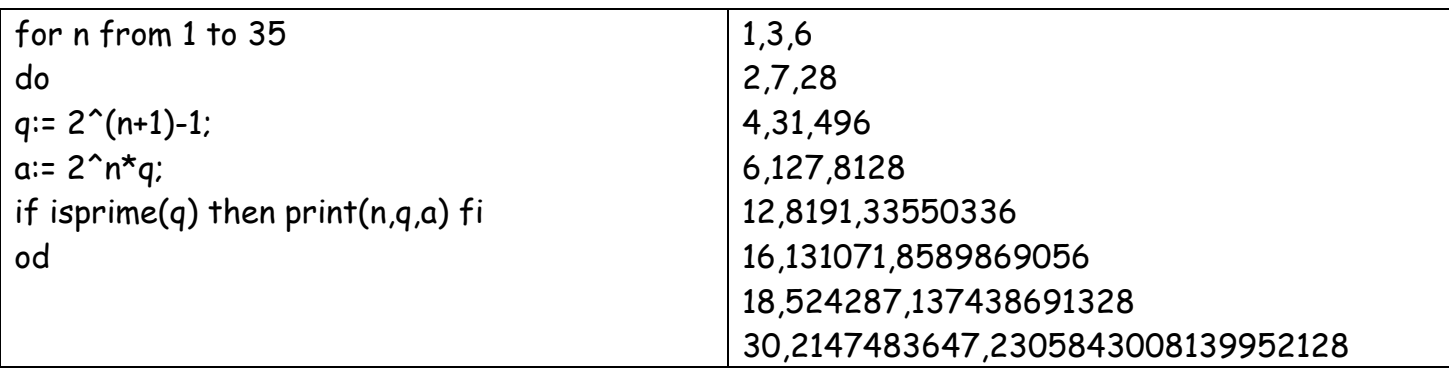

On peut conjecturer que les nombres *<sup>n</sup> a* sont harmoniques

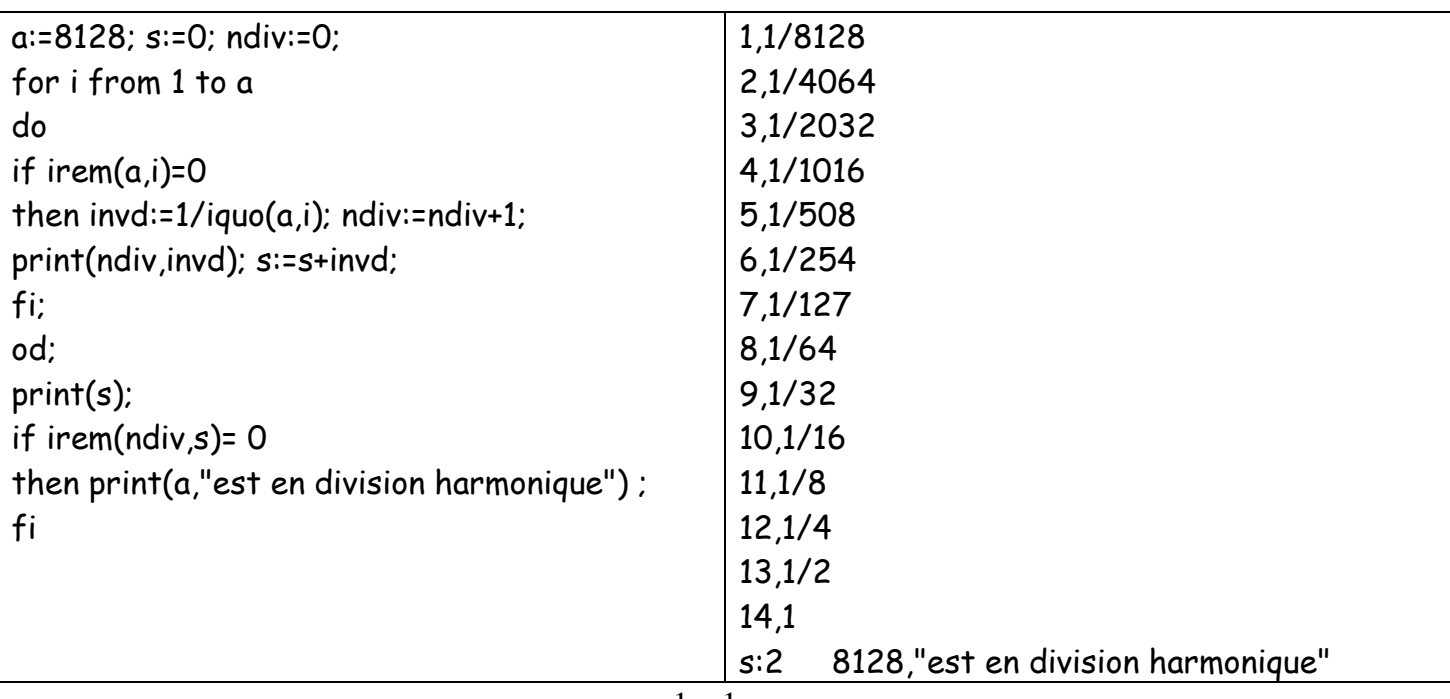

question 3 : p premier n'a que 2 diviseurs et  $\frac{1}{\texttt{--}}+\frac{1}{\texttt{--}}$ 1 *p*  $+$   $-$  ne peut diviser 2

question 4 : les diviseurs de  $a_n$  dont  $1, 2, 2^2...$ ,  $2^n, q_n, q_n$ .2, $q_n$ .2 $^2...$ ,  $q_n$ .2 $^n$  donc il y en a 2n+2 et la somme des inverses de ces diviseurs est

$$
\sum_{i=0}^{n} \frac{1}{2^{i}} + \sum_{i=0}^{n} \frac{1}{q_{n} 2^{i}} = (1 + \frac{1}{q_{n}}) \left( \frac{1 - \frac{1}{2^{n+1}}}{1 - \frac{1}{2}} \right) = (1 + \frac{1}{q_{n}}) \left( \frac{q_{n}}{2^{n}} \right) = \left( \frac{q_{n} + 1}{q_{n}} \right) \left( \frac{q_{n}}{2^{n}} \right) = \frac{2^{n+1}}{2^{n}} = 2
$$

ainsi  $\,a_{_{n}}$ est en division harmonique

Conclusion : exercice difficile où la partie TICE est très importante (peut être trop pour un examen si on veut traiter le sujet avec un tableur ; le choix d'un logiciel de calcul formel est plus judicieux)

22/09/2009 Claude Poulin Nouméa

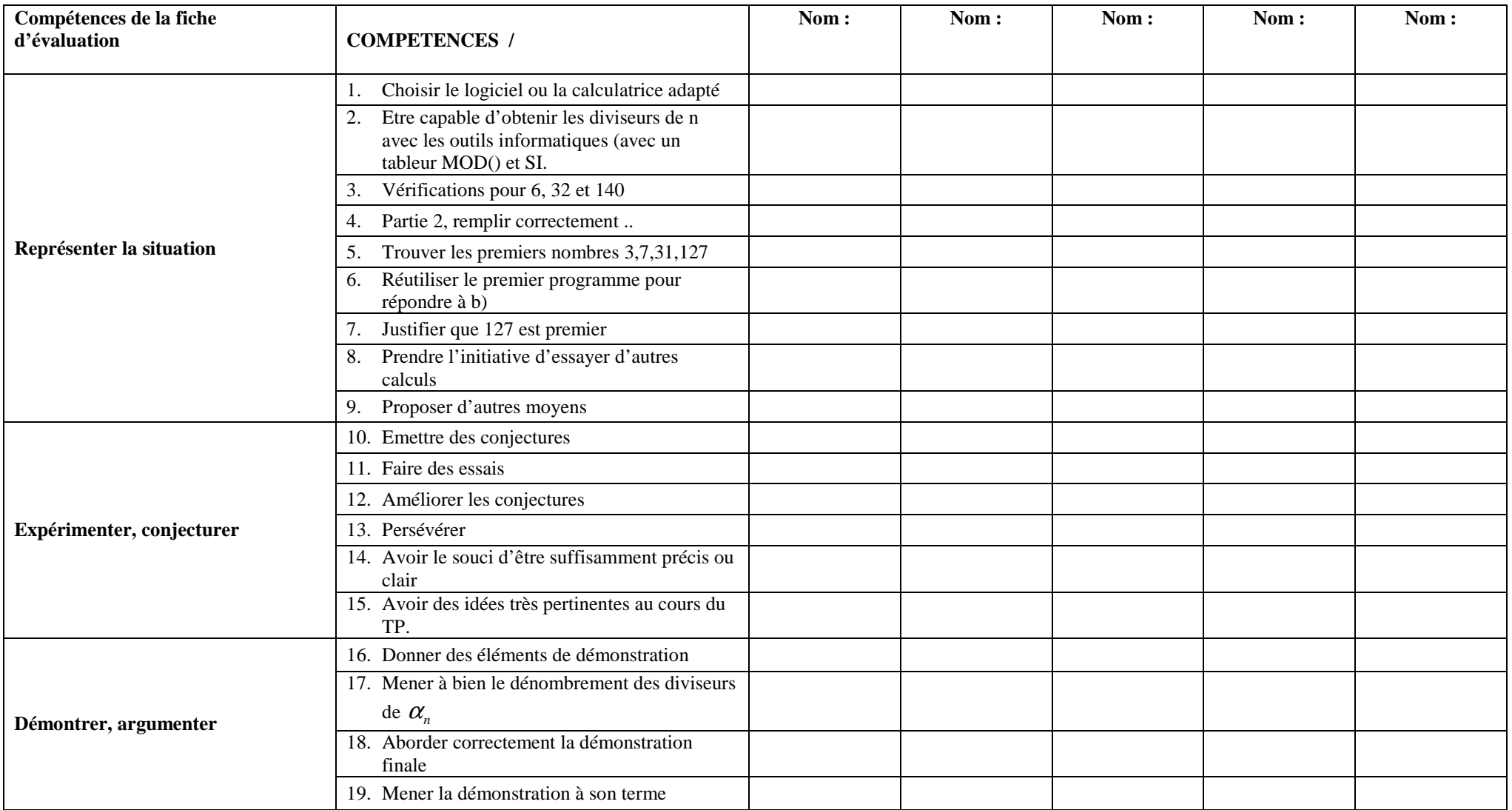